# Intro to Weave.jl with Gadfly

#### Matti Pastell

#### 13th December 2016

#### 1 Intro

This a sample Julia markdown document that can be executed using Weave.jl.

The code is delimited from docs using markdown fenced code blocks markup which can be seen looking at the source document gadfly\_md\_sample.jmd in the examples directory of the package. The source document can be executed and the results with Gadfly plots are captured in the resulting file.

You can create markdown output or pdf (with xelatex) and HTML directly using the weave command as follows:

```
using Weave
#Markdown
weave(Pkg.dir("Weave","examples","gadfly_md_sample.jmd"), informat="markdown",
  out_path = :pwd, doctype = "pandoc")
#HTML
weave(Pkg.dir("Weave","examples","gadfly_md_sample.jmd"), informat="markdown",
  out_path = :pwd, doctype = "md2html")
#pdf
weave(Pkg.dir("Weave","examples","gadfly_md_sample.jmd"), informat="markdown",
  out_path = :pwd, doctype = "md2pdf")
```

The markdown variant used for html and pdf output is Julia markdown.

The documents will be written to the Julia working directory when you use the out path = :pwd.

## 2 Capturing code

The basic code chunk will be run with default options and the code and output will be captured.

```
using Gadfly
x = linspace(0, 2*pi)
println(x)

linspace(0.0,6.283185307179586,50)

plot(x = x, y = sin(x))
```

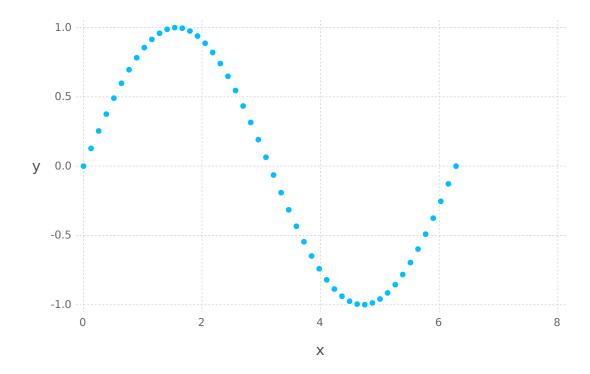

You can also control the way the results are captured, plot size etc. using chunk options. Here is an example of a chunk that behaves like a repl.

```
julia> x = 1:10
1:10

julia> d = Dict("Weave" => "testing")
Dict{\{}String,String{\}} with 1 entry:
   "Weave" => "testing"

julia> y = [2, 4,8]
3-element Array{\{}Int64,1{\}}:
2
4
8
```

You can also for instance hide the code and show only the figure, add a caption to the figure and make it wider as follows (you can only see the syntax from the source document):

### 3 Whats next

Read the documentation:

- stable: http://mpastell.github.io/Weave.jl/stable/
- latest: http://mpastell.github.io/Weave.jl/latest/

See other examples in the Github repo

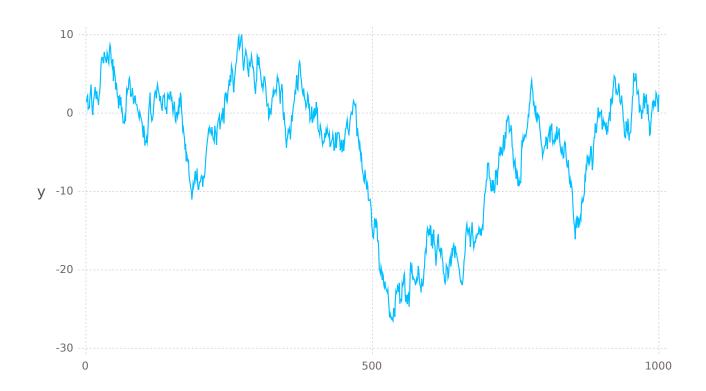

Figure 1: A random walk.